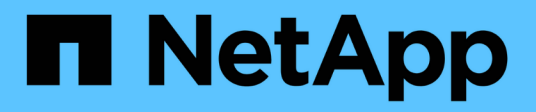

# **cifs events** ONTAP 9.14.1 EMS reference

NetApp February 12, 2024

This PDF was generated from https://docs.netapp.com/us-en/ontap-ems-9141/cifs-does-events.html on February 12, 2024. Always check docs.netapp.com for the latest.

# **Table of Contents**

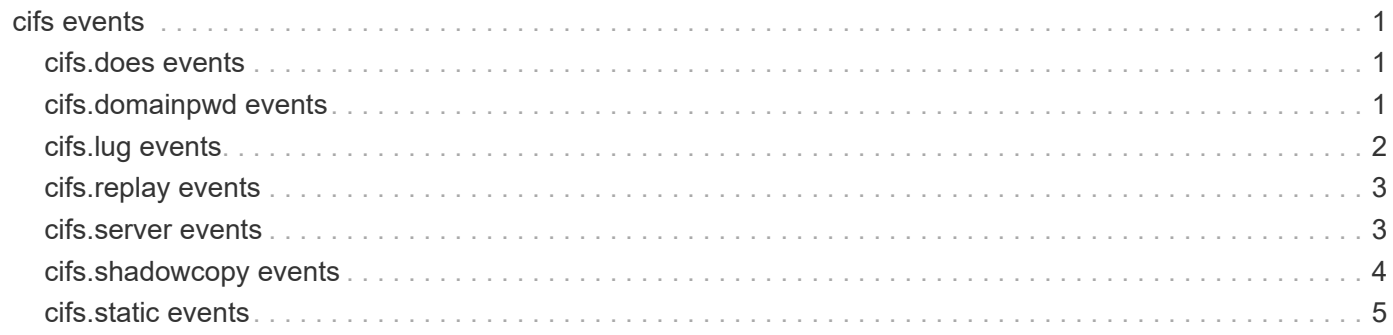

# <span id="page-2-0"></span>**cifs events**

# <span id="page-2-1"></span>**cifs.does events**

## **cifs.does.not.exist**

#### **Severity**

ERROR

#### **Description**

This message occurs when a Vserver or Cluster administrator tries to initialize Snapmirror on Async VserverDR ID Discard setup without creating a CIFS server at destination. Snapmirror initialize will not complete successfully and will remain uninitialized.

#### **Corrective Action**

Create CIFS server at destination(DP-destination) vserver. Reissue snapmirror initialize.

#### **Syslog Message**

CIFS server does not exist on Vserver '%s'.

#### **Parameters**

**vserverName** (STRING): Name of the DP-destination Vserver on which CIFS server does not exist.

# <span id="page-2-2"></span>**cifs.domainpwd events**

### **cifs.domainpwd.job.deletion**

#### **Severity**

**NOTICE** 

#### **Description**

This message occurs when disabling of CIFS domain password change schedule fails to delete the job for a Vserver.

#### **Corrective Action**

Delete the job on the owning node using 'job delete -id ' command.

#### **Syslog Message**

An attempt to delete the CIFS domain password change job with ID %d for Vserver %s failed. Reason %s.

#### **Parameters**

**jobid** (LONGINT): CIFS password change job ID that failed to delete. **vserver** (STRING): Name of the Vserver for which the password change job failed to delete. **reason** (STRING): Reason for the failure to delete the job.

### **cifs.domainpwd.job.not.sched**

#### **Severity**

ERROR

#### **Description**

This message occurs when the scheduled job for a CIFS domain password change fails for a Vserver.

#### **Corrective Action**

Disable and enable the feature for the Vserver by using the 'vserver cifs domain password schedule modify -is-schedule-enabled false' and 'vserver cifs domain password schedule modify -is-schedule-enabled true' commands. If the error persists, do the following: 1. Disable the scheduling feature for the password change on the Vserver by using the command specified above. 2. Change password manually by using the 'vserver cifs domain password change' command. 3. Contact NetApp technical support.

#### **Syslog Message**

An attempt to schedule a job to update the domain account password for Vserver %s failed.

#### **Parameters**

**vserver** (STRING): Name of the Vserver for which the password change job failed.

### **cifs.domainpwd.not.updated**

#### **Severity**

ERROR

#### **Description**

This message occurs when the CIFS domain password update for a Vserver fails.

#### **Corrective Action**

Try updating the password manually by using the 'vserver cifs domain password change' command. Review recent event logs for addtional information. If the error persists, contact NetApp technical support.

#### **Syslog Message**

An attempt to update the domain account password for Vserver %s failed during %s with the following error:  $%s$ 

#### **Parameters**

**vserver** (STRING): Name of the Vserver for which the password update failed. **method** (STRING): Method used to update the password. **reason** (STRING): Reason for the failure.

# <span id="page-3-0"></span>**cifs.lug events**

#### **cifs.lug.import.fail**

#### **Severity**

ERROR

#### **Description**

This message occurs when the job to import CIFS local users and groups is completed successfully only at a primary site within a MetroCluster® configuration or Vserver DR setup. CIFS local users and groups have either not been applied or only partially applied at the secondary site.

#### **Corrective Action**

Use the "metrocluster vserver resync -vserver <vserver name>" command to resynchronize the Vserver configuration.

#### **Syslog Message**

CIFS local users and groups import job failed for Vserver %s. Reason: %s.

### **Parameters**

**vserver** (STRING): Name of the Vserver. **reason** (STRING): Reason for the failure.

# <span id="page-4-0"></span>**cifs.replay events**

### **cifs.replay.failure**

#### **Severity**

ALERT

#### **Description**

This message occurs when configuration is not synchronized. This might cause the node experiencing the problem to become unresponsive to data access.

#### **Corrective Action**

Contact NetApp technical support. Be prepared to provide log files to technical support, particularly the "mgwd.log" and "sktrace.log" files.

#### **Syslog Message**

Failed to replay configuration for %s module.

#### **Parameters**

**module** (STRING): Name of the module for which configuration is not synchronized.

# <span id="page-4-1"></span>**cifs.server events**

### **cifs.server.auth.StyleMismatch**

#### **Severity**

ERROR

#### **Description**

This message occurs when the Vserver DR subsystem detects that the authentcation style (domain or workgroup) of the source Vserver's CIFS server does not match the authentication style of the destination Vserver's CIFS server

#### **Corrective Action**

Use the 'vserver cifs modify' command to configure the source or destination Vserver's CIFS server into a domain or workgroup as necessary for the authentication styles to match.

#### **Syslog Message**

Vserver DR check found that the CIFS server authentication style of the source Vserver, %s, did not match the authentication style of the destination Vserver, %s.

#### **Parameters**

**source** vserver (STRING): Name of the source Vserver of the Vserver DR relationship. **destination\_vserver** (STRING): Name of the destination Vserver of the Vserver DR relationship.

# <span id="page-5-0"></span>**cifs.shadowcopy events**

### **cifs.shadowcopy.abort**

#### **Severity**

**NOTICE** 

#### **Description**

This message occurs when a shadow copy set is automatically aborted when no activity has been detected for a certain period of time. This condition could be caused by improper operation of the backup application and/or the Volume Shadow Copy Service (VSS) client, or the loss of network connection to the host.

#### **Corrective Action**

Check the backup application and VSS client. Verify the network connection between the file server and the client.

#### **Syslog Message**

The shadow copy set ( Client Shadow Copy Set ID : %s , Filer Shadow Copy Set ID : %s ) has been automatically aborted. No activity has been seen for at least %d minutes.

#### **Parameters**

**clientShadowCopySetId** (STRING): Client Shadow Copy Set ID. **filerShadowCopySetId** (STRING): File Server Shadow Copy Set ID. **timeout** (INT): No activity timeout in minutes.

### **cifs.shadowcopy.failure**

**Severity**

ERROR

#### **Description**

This message occurs when a shadow copy operation has failed.

#### **Corrective Action**

Using the information provided in the event message, here are some things to check on your system: Shadow copy configuration; Is the feature enabled? Are the appropriate licenses installed? Share(s) on which the shadow copy operation is performed; Is the share name correct? Does the share path exist? State of the shadow copy set and its shadow copies.

#### **Syslog Message**

A shadow copy operation has failed: %s. ( Operation : %s , Client Shadow Copy Set ID : %s , Filer Shadow Copy Set ID : %s , Client Shadow Copy ID : %s , Filer Shadow Copy ID : %s , Share Name : %s, Object type is: %s with UUID: %s )

#### **Parameters**

**errMsg** (STRING): Reason the Shadow Copy operation failed. **operation** (STRING): Shadow Copy operation that failed. **clientShadowCopySetId** (STRING): Client Shadow Copy Set ID. **filerShadowCopySetId** (STRING): File Server Shadow Copy Set ID. **clientShadowCopyId** (STRING): Client Shadow Copy ID. **filerShadowCopyId** (STRING): File Server Shadow Copy ID. **shareName** (STRING): Share Name. **object type** (STRING): Type of resource object. **object\_uuid** (STRING): UUID of the resource object.

# <span id="page-6-0"></span>**cifs.static events**

## **cifs.static.homedir.create**

**Severity** ERROR

# **Description**

This message occurs when a user creates a static home directory without a substitution value (%u or %w) to uniquely identify a home directory share. If multiple users from the same client access their home directories at the same time, unprotected access to each other's files can occur. This might cause unexpected \"access denied\" errors on those files, and data corruption within those files. Note: multiple users from a single client is most likely in a Citrix or Windows Terminal Services environment.

#### **Corrective Action**

Ensure that a substitution value (%u or %w) is provided to the name of the home directory share.

#### **Syslog Message**

A static home directory share "%s" without a substitution value (%%u or %%w) is created on Vserver: %s.

#### **Parameters**

**shareName** (STRING): Name of the share that the user has created. **vserverName** (STRING): Name of the Vserver associated with this operation.

#### **Copyright information**

Copyright © 2024 NetApp, Inc. All Rights Reserved. Printed in the U.S. No part of this document covered by copyright may be reproduced in any form or by any means—graphic, electronic, or mechanical, including photocopying, recording, taping, or storage in an electronic retrieval system—without prior written permission of the copyright owner.

Software derived from copyrighted NetApp material is subject to the following license and disclaimer:

THIS SOFTWARE IS PROVIDED BY NETAPP "AS IS" AND WITHOUT ANY EXPRESS OR IMPLIED WARRANTIES, INCLUDING, BUT NOT LIMITED TO, THE IMPLIED WARRANTIES OF MERCHANTABILITY AND FITNESS FOR A PARTICULAR PURPOSE, WHICH ARE HEREBY DISCLAIMED. IN NO EVENT SHALL NETAPP BE LIABLE FOR ANY DIRECT, INDIRECT, INCIDENTAL, SPECIAL, EXEMPLARY, OR CONSEQUENTIAL DAMAGES (INCLUDING, BUT NOT LIMITED TO, PROCUREMENT OF SUBSTITUTE GOODS OR SERVICES; LOSS OF USE, DATA, OR PROFITS; OR BUSINESS INTERRUPTION) HOWEVER CAUSED AND ON ANY THEORY OF LIABILITY, WHETHER IN CONTRACT, STRICT LIABILITY, OR TORT (INCLUDING NEGLIGENCE OR OTHERWISE) ARISING IN ANY WAY OUT OF THE USE OF THIS SOFTWARE, EVEN IF ADVISED OF THE POSSIBILITY OF SUCH DAMAGE.

NetApp reserves the right to change any products described herein at any time, and without notice. NetApp assumes no responsibility or liability arising from the use of products described herein, except as expressly agreed to in writing by NetApp. The use or purchase of this product does not convey a license under any patent rights, trademark rights, or any other intellectual property rights of NetApp.

The product described in this manual may be protected by one or more U.S. patents, foreign patents, or pending applications.

LIMITED RIGHTS LEGEND: Use, duplication, or disclosure by the government is subject to restrictions as set forth in subparagraph (b)(3) of the Rights in Technical Data -Noncommercial Items at DFARS 252.227-7013 (FEB 2014) and FAR 52.227-19 (DEC 2007).

Data contained herein pertains to a commercial product and/or commercial service (as defined in FAR 2.101) and is proprietary to NetApp, Inc. All NetApp technical data and computer software provided under this Agreement is commercial in nature and developed solely at private expense. The U.S. Government has a nonexclusive, non-transferrable, nonsublicensable, worldwide, limited irrevocable license to use the Data only in connection with and in support of the U.S. Government contract under which the Data was delivered. Except as provided herein, the Data may not be used, disclosed, reproduced, modified, performed, or displayed without the prior written approval of NetApp, Inc. United States Government license rights for the Department of Defense are limited to those rights identified in DFARS clause 252.227-7015(b) (FEB 2014).

#### **Trademark information**

NETAPP, the NETAPP logo, and the marks listed at<http://www.netapp.com/TM>are trademarks of NetApp, Inc. Other company and product names may be trademarks of their respective owners.